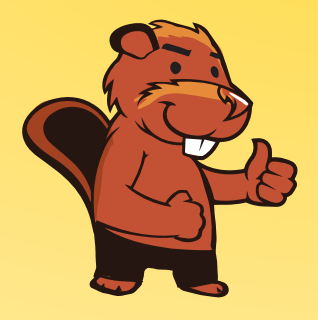

**INFORMATIK-BIBER SCHWEIZ CASTOR INFORMATIQUE SUISSE CASTORO INFORMATICO SVIZZERA** 

# Quesiti e soluzioni 2016 <sup>5</sup><sup>º</sup> e 6<sup>º</sup> anno scolastico

<http://www.castoro-informatico.ch/>

A cura di: Andrea Adamoli, Christian Datzko, Hanspeter Erni

> 010100110101011001001001 010000010010110101010011 010100110100100101000101 001011010101001101010011 010010010100100100100001

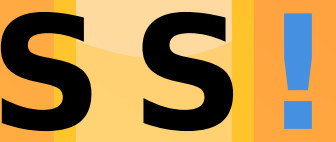

www.<mark>svia-ssie-ssii.c</mark>h schweizerischervereinfürinformatikind erausbildung//sociétésuissedel'inform atiquedansl enseignement//societàsviz zeraperl informaticanell insequamento

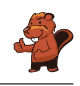

### <span id="page-2-0"></span>Hanno collaborato al Castoro Informatico 2016

Andrea Adamoli, Christian Datzko, Susanne Datzko, Olivier Ens, Hanspeter Erni, Martin Guggisberg, Corinne Huck, Carla Monaco, Nicole Müller, Gabriel Parriaux, Jean-Philippe Pellet, Julien Ragot, Beat Trachsler.

Un particolare ringraziamento va a:

Juraj Hromkovič, Giovanni Serafini, Urs Hauser, Tobias Kohn, Ivana Kosírová, Serena Pedrocchi, Björn Steffen: ETHZ

Valentina Dagiene: Bebras.org

Hans-Werner Hein, Wolfgang Pohl, Peter Rossmanith: Bundesweite Informatikwettbewerbe (BWINF), Germania

Anna Morpurgo, Violetta Lonati, Mattia Monga: Italia

Gerald Futschek: Austrian Computer Society, Austria

Zsuzsa Pluhár: ELTE Informatikai Kar, Ungheria

Eljakim Schrijvers, Daphne Blokhuis, Marissa Engels: Eljakim Information Technology bv, Paesi Bassi

Roman Hartmann: hartmannGestaltung (Flyer Castoro Informatico Svizzera)

Christoph Frei: Chragokyberneticks (Logo Castoro Informatico Svizzera)

Pamela Aeschlimann, Andreas Hieber, Aram Loosmann, Daniel Vuille, Peter Zurüh: Lernetz.ch (pagina web)

Andrea Leu, Maggie Winter, Brigitte Maurer: Senarclens Leu + Partner

L'edizione dei quesiti in lingua tedesca è stata utilizzata anche in Germania e in Austria. La traduzione francese è stata curata da Nicole Müller mentre quella italiana da Andrea Adamoli.

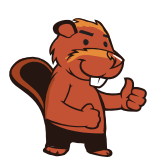

**INFORMATIK-BIBER SCHWEIZ CASTOR INFORMATIQUE SUISSE CASTORO INFORMATICO SVIZZERA** 

Il Castoro Informatico 2016 è stato organizzato dalla Società Svizzera per l'Informatica nell'Insegnamento SSII. Il Castoro Informatico è un progetto della SSII con il prezioso sostegno della fondazione Hasler.

# **HASLERSTIFTUNG**

Nota: Tutti i link sono stati verificati l'01.11.2016. Questo quaderno è stato creato il 13 novembre 2016 col sistema per la preparazione di testi L<sup>A</sup>TEX.

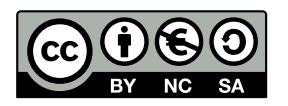

I quesiti sono distribuiti con Licenza Creative Commons Attribuzione Non commerciale Condividi allo stesso modo 4.0 Internazionale. Gli autori sono elencati a pagina [35.](#page-40-0)

### <span id="page-3-0"></span>Premessa

Il concorso del Castoro Informatico, presente già da diversi anni in molti paesi europei, ha l'obiettivo di destare l'interesse per l'informatica nei bambini e nei ragazzi. In Svizzera il concorso è organizzato in tedesco, francese e italiano dalla Società Svizzera per l'Informatica nell'Insegnamento (SSII), con il sostegno della fondazione Hasler nell'ambito del programma di promozione FIT in IT».

Il Castoro Informatico è il partner svizzero del Concorso «Bebras International Contest on Informatics and Computer Fluency [\(http://www.bebras.org/\)](http://www.bebras.org/), situato in Lituania.

Il concorso si è tenuto per la prima volta in Svizzera nel 2010. Nel 2012 l'offerta è stata ampliata con la categoria del «Piccolo Castoro» ( $3^{\circ}$  e  $4^{\circ}$  anno scolastico).

Il Castoro Informatico incoraggia gli alunni ad approfondire la conoscenza dell'Informatica: esso vuole destare interesse per la materia e contribuire a eliminare le paure che sorgono nei suoi confronti. Il concorso non richiede alcuna conoscenza informatica pregressa, se non la capacità di «navigare» in Internet poiché viene svolto online. Per rispondere alle domande sono necessari sia un pensiero logico e strutturato che la fantasia. I quesiti sono pensati in modo da incoraggiare l'utilizzo dell'informatica anche al di fuori del concorso.

Nel 2016 il Castoro Informatico della Svizzera è stato proposto a cinque differenti categorie d'età, suddivise in base all'anno scolastico:

- $3^{\circ}$  e  $4^{\circ}$  anno scolastico («Piccolo Castoro»)
- $\bullet\,$   $5^{\textit{o}}$ e $6^{\textit{o}}$ anno scolastico
- $\bullet\,$ 7º e 8º anno scolastico
- $\bullet$   $9^{\text{o}}$ e $10^{\text{o}}$ anno scolastico
- $\bullet$  11º al 13º anno scolastico

Gli alunni iscritti al 3º e 4º anno scolastico hanno dovuto risolvere 9 quesiti (3 facili, 3 medi e 3 difficili).

A ogni altra categoria d'età sono stati assegnati 15 quesiti da risolvere, suddivisi in gruppi di cinque in base a tre livelli di difficoltà: facile, medio e difficile. Per ogni risposta corretta sono stati assegnati dei punti, mentre per ogni risposta sbagliata sono stati detratti. In caso di mancata risposta il punteggio è rimasto inalterato. Il numero di punti assegnati o detratti dipende dal grado di difficoltà del quesito:

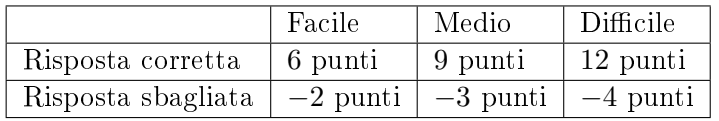

Il sistema internazionale utilizzato per l'assegnazione dei punti limita l'eventualità che il partecipante possa indovinare la risposta corretta.

Ogni partecipante aveva un punteggio iniziale di 45 punti (Piccolo Castoro 27).

Il punteggio massimo totalizzabile era pari a 180 punti (Piccolo castoro 108), mentre quello minimo era di 0 punti.

In molti quesiti le risposte possibili sono state distribuite sullo schermo con una sequenza casuale. Lo stesso quesito è stato proposto in più categorie d'età.

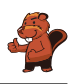

#### Per ulteriori informazioni:

SVIA-SSIE-SSII Società Svizzera per l'Informatica nell'Insegnamento Castoro Informatico Andrea Adamoli <castoro@castoro-informatico.ch> <http://www.castoro-informatico.ch/> <https://www.facebook.com/informatikbiberch>

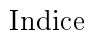

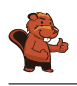

## Indice

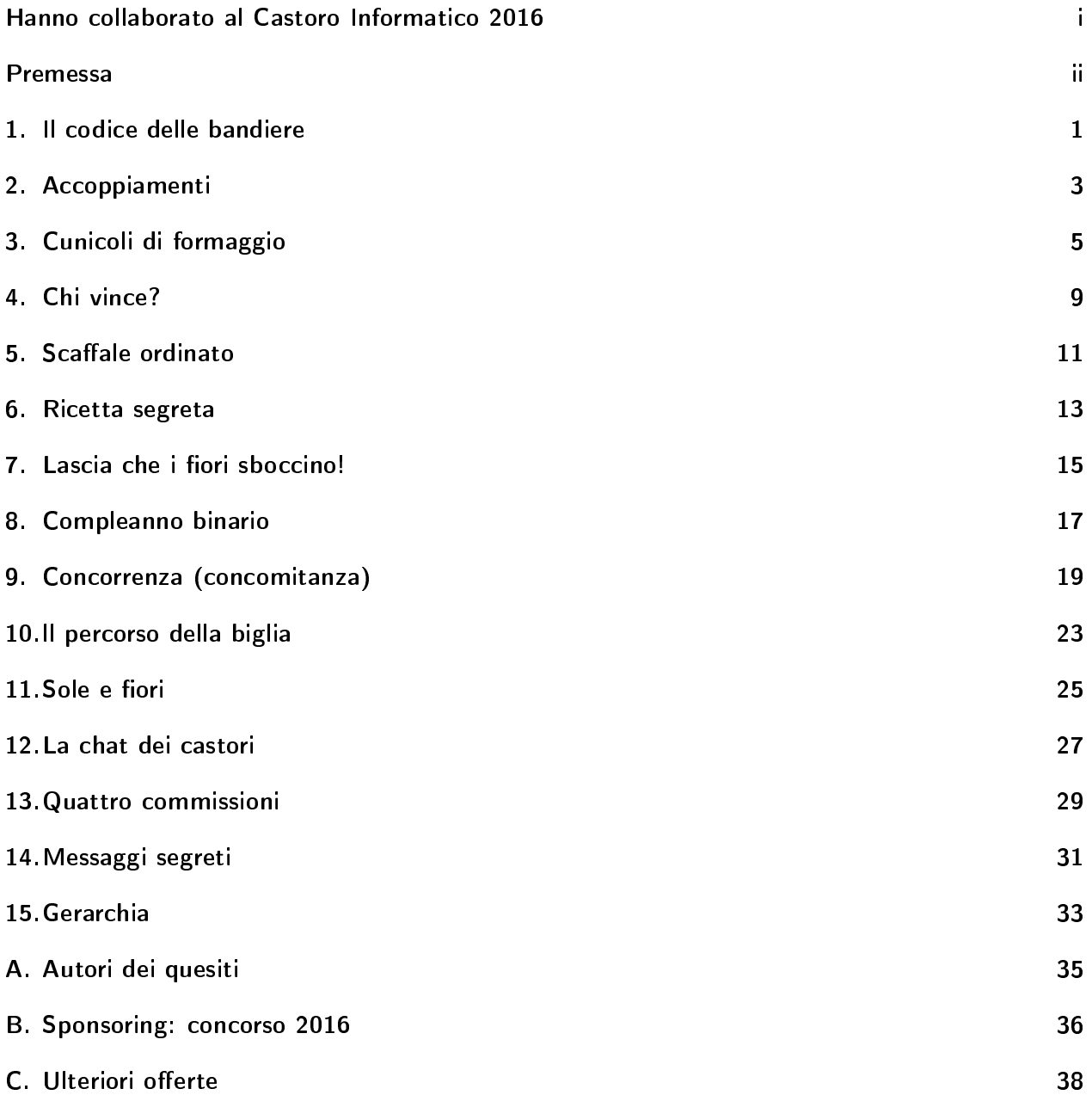

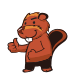

### <span id="page-6-0"></span>1. Il codice delle bandiere

Alberto, il padre di Beatrice e Riccardo, fa il bagnino su una spiaggia. Beatrice e Riccardo giocano con altri bambini sulla stessa spiaggia. Per comunicare con loro, Alberto utilizza un'asta e diverse bandiere. La bandiera posta in alto può avere i seguenti signicati:

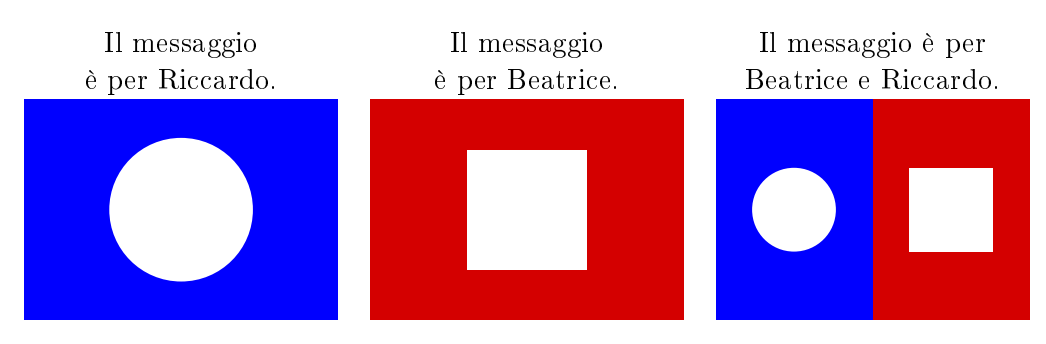

La bandiera posta in mezzo può avere i seguenti significati:

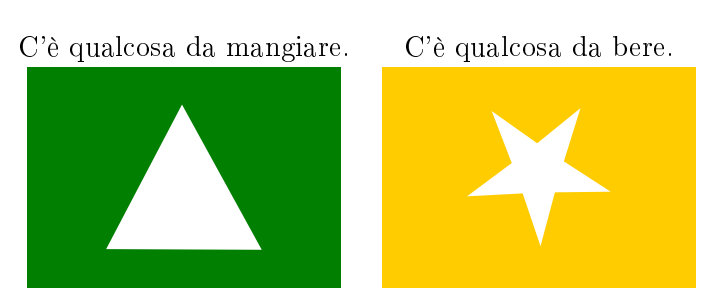

La bandiera posta in basso può avere i seguenti signicati:

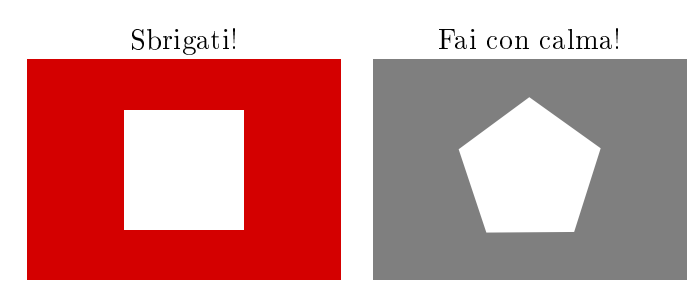

Cosa significano le bandiere poste su questa asta?

- A) Beatrice, c'è qualcosa da mangiare, sbrigati!
- B) Riccardo, c'è qualcosa da mangiare, sbrigati!
- C) Beatrice e Riccardo, c'è qualcosa da bere, fate con calma!
- D) Beatrice, c'è qualcosa da bere, fai con calma!

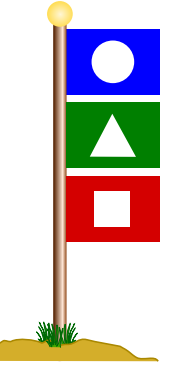

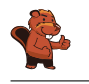

La risposta corretta è B). Le tre bandiere, lette dall'alto verso il basso, hanno il seguente significato: la bandiera blu significa che il messaggio è per Riccardo; la bandiera verde che c'è qualcosa da mangiare; la bandiera rossa, che deve sbrigarsi.

### Questa è l'informatica!

Utilizzare una sola bandiera per ogni messaggio sarebbe certamente stato meno complicato. Con il metodo di Alberto, però, non solo il colore, ma anche la posizione (in alto, al centro, in basso) delle bandiere è importante. Per questo è necessario dapprima vedere in quale posto le bandiere sono appese e poi, a dipendenza di questo, interpretarne il signicato.

Questo principio "Se... allora..." è spesso applicato nell'informatica. Per esempio, negli smartphone (che sono a tutti gli effetti dei computer), il tasto "Home" può avere diversi significati a dipendenza di dove ci si trova. Lo stesso tasto della testiera ha per un videogame del computer un signicato diverso da quello di un editore di testo e, probabilmente, ancora un altro in un programma di elaborazione grafica.

Anche nella programmazione si usa spesso la condizione "Se... allora...". A dipendenza di alcune condizioni indicate ad esempio dall'utente, il computer esegue operazioni diverse.

#### Siti web e parole chiave

codice, selezioni (istruzioni condizionali), programmazione

- [https://it.wikipedia.org/wiki/Salto\\_\(informatica\)](https://it.wikipedia.org/wiki/Salto_(informatica))
- [https://it.wikipedia.org/wiki/Codice\\_\(teoria\\_dell'informazione\)](https://it.wikipedia.org/wiki/Codice_(teoria_dell)

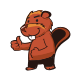

### <span id="page-8-0"></span>2. Accoppiamenti

I castori hanno un nuovo gioco basato su 5 pezzi di puzzle. Alcuni di questi pezzi possono essere accoppiati (a due, a due) quando le loro aree di contatto sono compatibili (ovvero, si possono incastrare).

Componi il numero massimo possibile di coppie! Incastra i singoli pezzi di puzzle con il mouse. Attenzione: i pezzi non compatibili non possono essere incastrati.

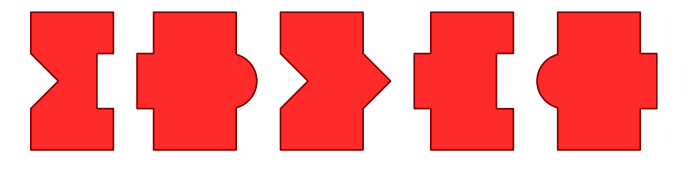

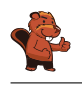

Si possono creare questi due accoppiamenti:

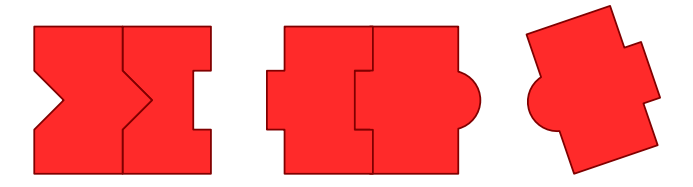

Se si crea un altro accoppiamento, esso sarà unico e non potranno essere formate altre coppie, lasciando quindi 3 pezzi singoli.

### Questa è l'informatica!

Come hai risolto questo compito? Probabilmente hai provato ad accoppiare dei pezzi compatibili e quindi concluso che non c'erano più altre coppie possibili, fino a trovare la soluzione migliore. Per problemi più complessi, se si utilizza un computer, si può ugualmente provare a trovare tutte le soluzioni possibili. Fin tanto che il compito non è troppo impegnativo, questo funziona. A volte però un approccio simile potrebbe costare molti anni di lavoro anche a un computer. In tal caso, si utilizza spesso una ricerca "euristica". Con essa non vengono provate tutte le soluzioni possibili, ma, attraverso delle semplici regole, si decide in quale direzione muoversi per trovare soluzioni migliori di quella fin lì trovata.

#### Siti web e parole chiave

metodi forza-bruta (brute-force), euristica, algoritmi greedy

- [https://it.wikipedia.org/wiki/Metodo\\_forza\\_bruta](https://it.wikipedia.org/wiki/Metodo_forza_bruta)
- <https://it.wikipedia.org/wiki/Euristica>
- [https://it.wikipedia.org/wiki/Algoritmo\\_greedy](https://it.wikipedia.org/wiki/Algoritmo_greedy)

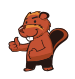

## <span id="page-10-0"></span>3. Cunicoli di formaggio

Un topo si trova in cima a 5 lunghi cunicoli verticali. Tra i lunghi cunicoli ci sono brevi passaggi orizzontali. Il topo desidera raggiungere il formaggio che si trova in basso, alla fine del lungo cunicolo di destra.

Lungo il cammino, il topo osserva in modo alternato le seguenti istruzioni:

- · Cammina verso il basso, lungo il cunicolo verticale fino a quando raggiungi un passaggio orizzontale.
- Cammina attraverso il passaggio orizzontale.

In quale cunicolo verticale deve entrare il topo per raggiungere il formaggio?

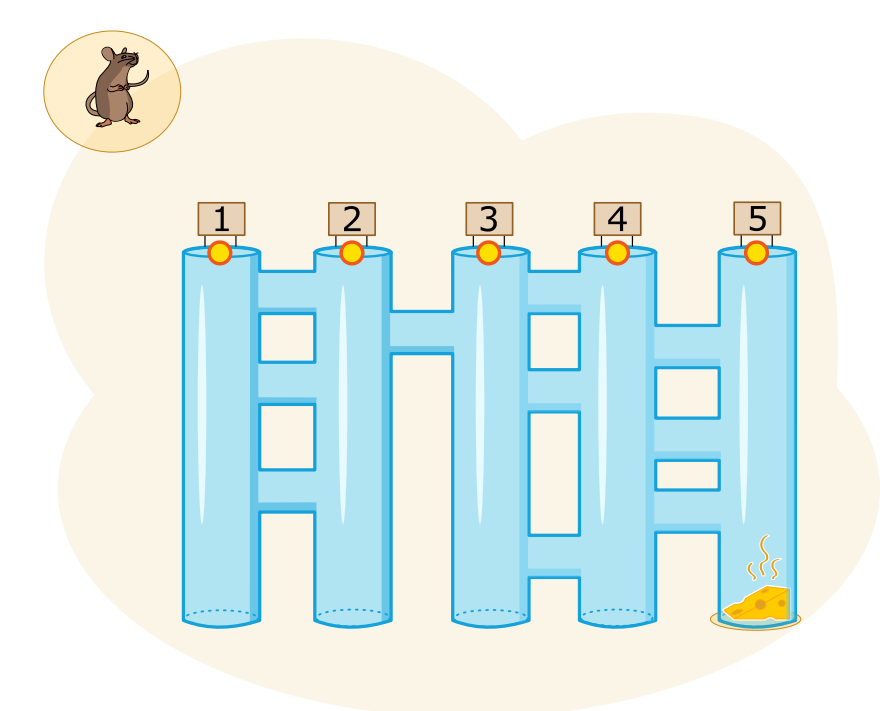

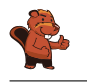

Il topo deve entrare nel cunicolo 3 per raggiungere il formaggio. La linea verde mostra il suo percorso:

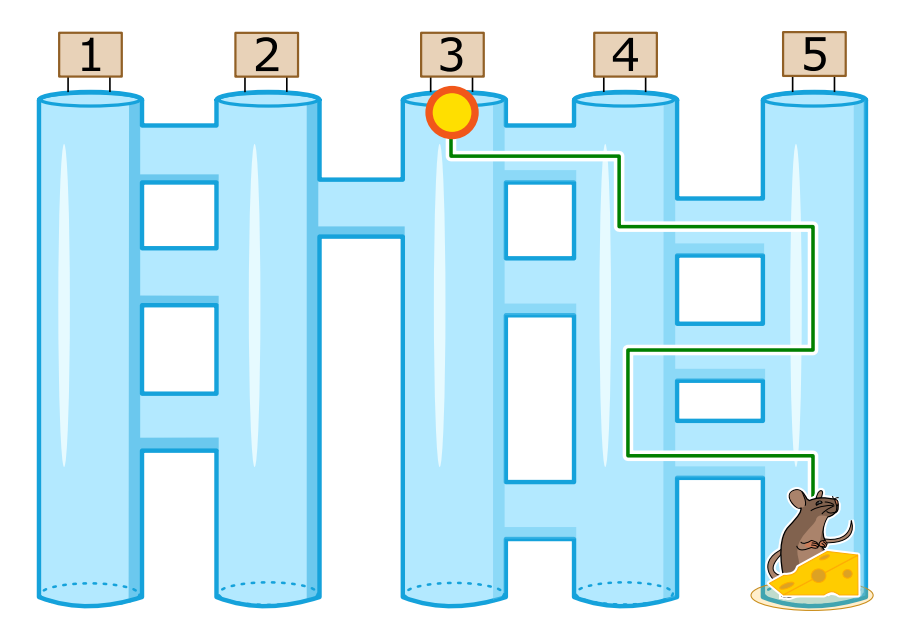

Se il topo dovesse imboccare altri cunicoli, non potrebbe mai raggiungere il formaggio. Le linee rosse mostrano i vari percorsi errati:

- $\bullet$  Se imboccasse il cunicolo 1, si ritroverebbe alla fine del cunicolo 3.
- $\bullet$  Se imboccasse il cunicolo 2, si ritroverebbe alla fine del cunicolo 1.
- $\bullet$  Se imboccasse il cunicolo 4, si ritroverebbe alla fine del cunicolo 2.
- $\bullet$  Se imboccasse il cunicolo 5, si ritroverebbe alla fine del cunicolo 4.

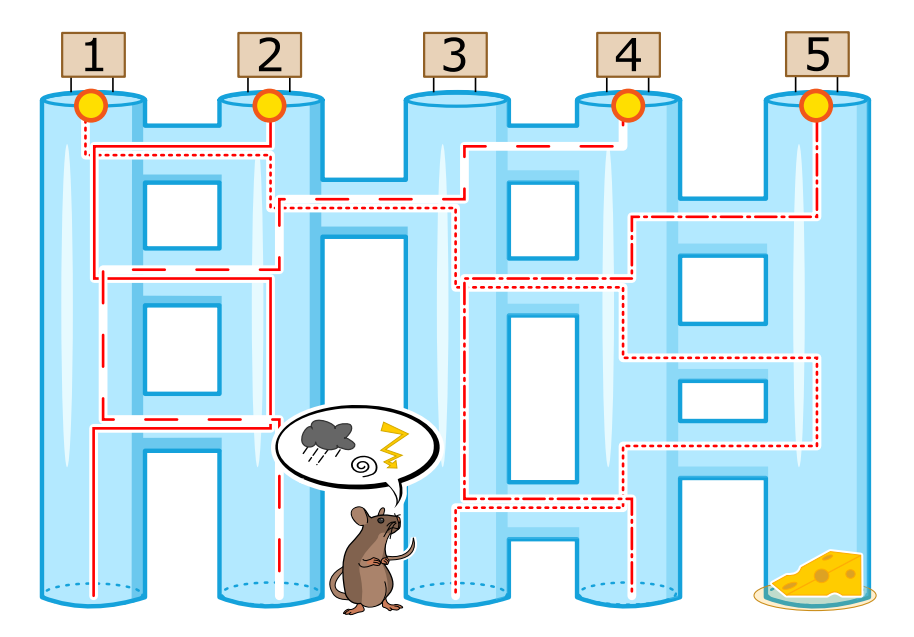

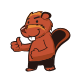

### Questa è l'informatica!

Il topo di questo esercizio può essere paragonato a un computer. Anche i computer ricevono delle istruzioni che seguono scrupolosamente (un insieme di istruzioni viene chiamato "programma").

Purtroppo un computer non riflette mentre esegue le istruzioni. Il topo del nostro esercizio, una volta imboccato il cunicolo 1, avrebbe potuto facilmente percepire l'odore del formaggio mentre si trovava alla ne del cunicolo 5 ed evitare di prendere il passaggio orizzontale che conduce al cunicolo 4. Ma, dato che anch'egli deve seguire scrupolosamente le istruzioni (proprio come un computer), non lo ha fatto.

Questo significa che quando utilizzi o programmi un computer, esso svolge esattamente le istruzioni che gli impartisci e non quelle che vorresti fossero eseguite.

#### Siti web e parole chiave

computer, programma

[https://it.wikipedia.org/wiki/Programma\\_\(informatica\)](https://it.wikipedia.org/wiki/Programma_(informatica))

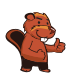

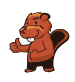

### <span id="page-14-0"></span>4. Chi vince?

Giulia riceve per mail questa pubblicità:

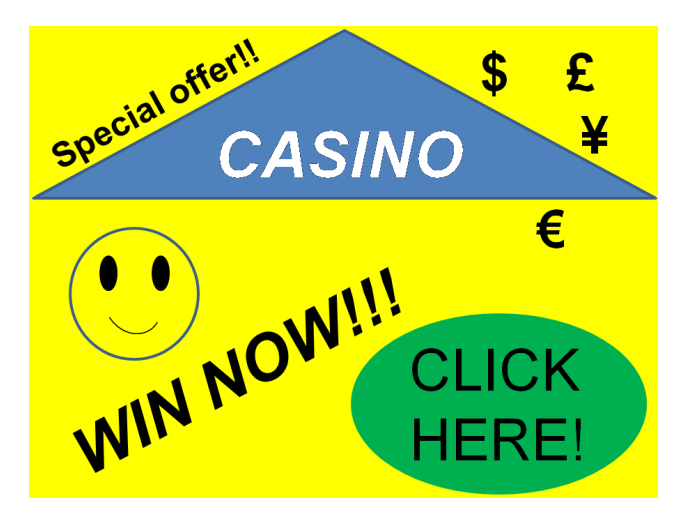

A Giulia piacerebbe molto vincere, però a scuola ha sentito che solo gli adulti possono partecipare a giochi d'azzardo, dove raramente si vince e per giunta i dati personali dei giocatori rischiano di essere usati per scopi illegali.

Cosa deve fare Giulia?

- A) Far finta di essere sua madre e partecipare con i suoi dati personali?
- B) Partecipare utilizzando semplicemente i propri dati personali?
- C) Cancellare la mail?
- D) Chiedere a suo fratello maggiore di partecipare con i suoi dati personali?

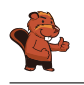

La risposta C) è corretta: Giulia dovrebbe cancellare subito la mail visto che si tratta di spam. Le risposte A, B e D richiedono l'indicazione di dati personali per poter partecipare. Questi potrebbero essere indebitamente utilizzati per scopi illeciti, come, per esempio, l'invio mirato di ulteriore spam, o scopi addirittura peggiori.

#### Questa è l'informatica!

Lo spam costa caro perché ogni giorno milioni di utenti sprecano il loro tempo lavorativo per leggere e cancellare queste mail, creando un danno al sistema economico.

Lo spam è un mezzo di comunicazione di massa spesso utilizzato per distribuire software nocivi (i malware). Basta cliccare una sola volta su un'e-mail spam senza disporre di un software di protezione aggiornato, e il proprio computer potrebbe essere controllato a distanza in maniera fraudolenta, ad esempio per diffondere ulteriore spam.

L'informatica non si occupa solo di migliorare i filtri automatici per lo spam e gli altri software di protezione, ma anche di informare la popolazione sui rischi e sulle precauzioni necessarie per navigare in Internet

Tutti i ragazzi, per esempio, dovrebbero sapere che alla base del divieto di partecipare a giochi d'azzardo in Internet vi è un valido motivo, ovvero il fatto che non ci si può certo dare della casualità del gioco e che si viene sicuramente ingannati. Partecipare quindi è sciocco.

#### Siti web e parole chiave

spam, dati personali / dati sensibili, software di protezione (antivirus, . . . )

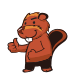

### <span id="page-16-0"></span>5. Scaffale ordinato

Beatrice riordina il proprio scaffale seguendo 2 regole precise:

- 1. Oggetti rettangolari non possono stare vicini.
- 2. Oggetti rotondi non possono stare vicino ad oggetti rettangolari.

Clicca sullo scaffale che osserva le regole di Beatrice!

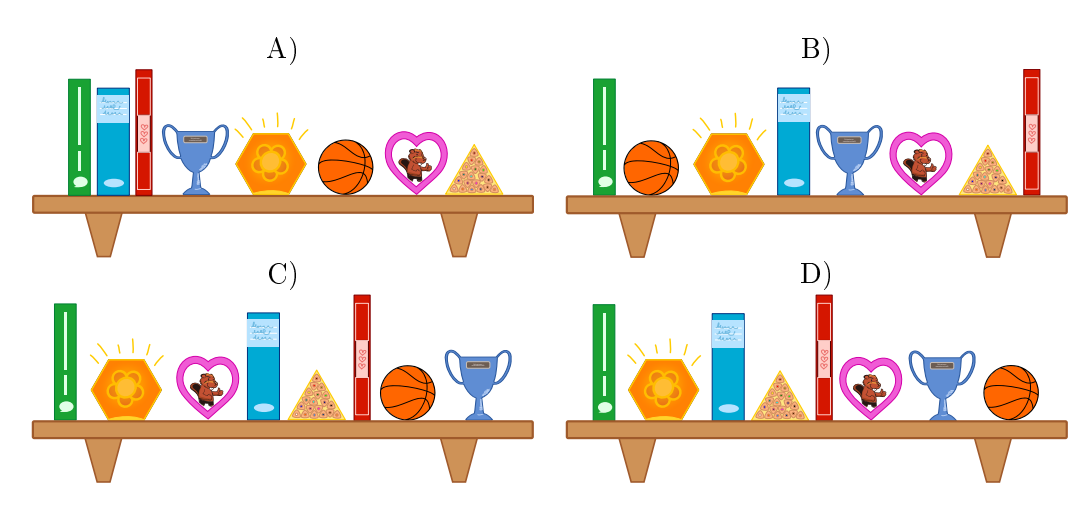

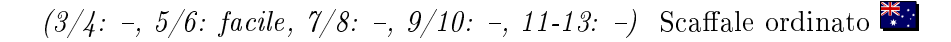

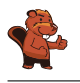

La risposta D) è corretta:

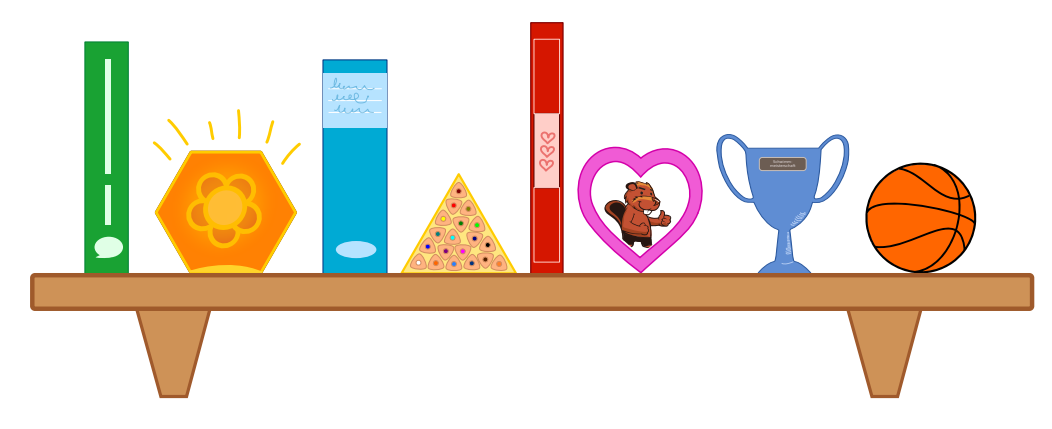

Lo scaffale A) non è ordinato secondo le regole, poiché a sinistra ci sono 3 libri rettangolari. Lo scaffale B) non è ordinato secondo le regole, poiché il pallone è posto vicino a un libro. Lo scaffale C) non è ordinato secondo le regole, poiché il pallone è posto vicino a un libro. Solo gli oggetti posti sullo scaffale D) seguono le regole.

#### Questa è l'informatica!

Ammettiamolo: non sempre i nostri scaffali sono in ordine. Questo vale anche per i computer: per esempio, quando su un disco rigido vengono continuamente aggiunti, cancellati o spostati file, si ottengono frammenti sparsi ovunque nel sistema.

Quando questo succede in un disco rigido, per leggere file di grosse dimensioni frammentati si spreca un sacco di tempo. La testina, che si occupa della lettura e della scrittura dai dati, deve saltare da una zona all'altra del disco per recuperare tutti i pezzi. Così, ad esempio, i dati possono essere letti solo con una velocità di 10 megabyte al secondo invece essere letti con velocità di 100 megabyte. In casi del genere si dice che il disco rigido è "frammentato".

Un modo per evitare questa situazione potrebbe essere adottato già al momento della scrittura: i le potrebbero venire salvati in zone del disco vuote, abbastanza grandi per contenere i dati interi. Oppure, ma ciò costa del tempo, si può riorganizzare il disco, ovvero "deframmentarlo".

Il problema della frammentazione non è rilevante per tutti i supporti di memorizzazione. Mentre i dischi rigidi o, in particolare, i nastri hanno difficoltà, SSD e chiavette USB non sono interessati da questo fenomeno, perché non possiedono parti mobili che devono essere spostate per accedere ai dati. Anzi, al contrario: dato che deframmentare signica compiere operazioni di scrittura e che su questi supporti esse sono limitate (ogni chiavetta possiede un numero massimo di possibilità di scrittura e rimozione, dopo sarà inutilizzabile), questo è addirittura controproducente.

Per quanto riguarda le regole seguite da Beatrice ... beh, ognuno è libero di riflettere sulla loro utilità.

#### Siti web e parole chiave

dati, regole, proprietà

<https://it.wikipedia.org/wiki/Deframmentazione>

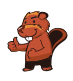

### <span id="page-18-0"></span>6. Ricetta segreta

I castori organizzano un party in giardino, per il quale vorrebbero cucinare una torta particolare: il Crunchy-Cake. Purtroppo il loro pasticcere è andato in ferie. I castori, comunque, sanno che tutti i cinque ingredienti devono essere aggiunti nella giusta sequenza.

Fortunatamente in giardino trovano un aiuto lasciato dal pasticciere: vicino ad ogni ingrediente ha piantato un cartello che indica quello successivo.

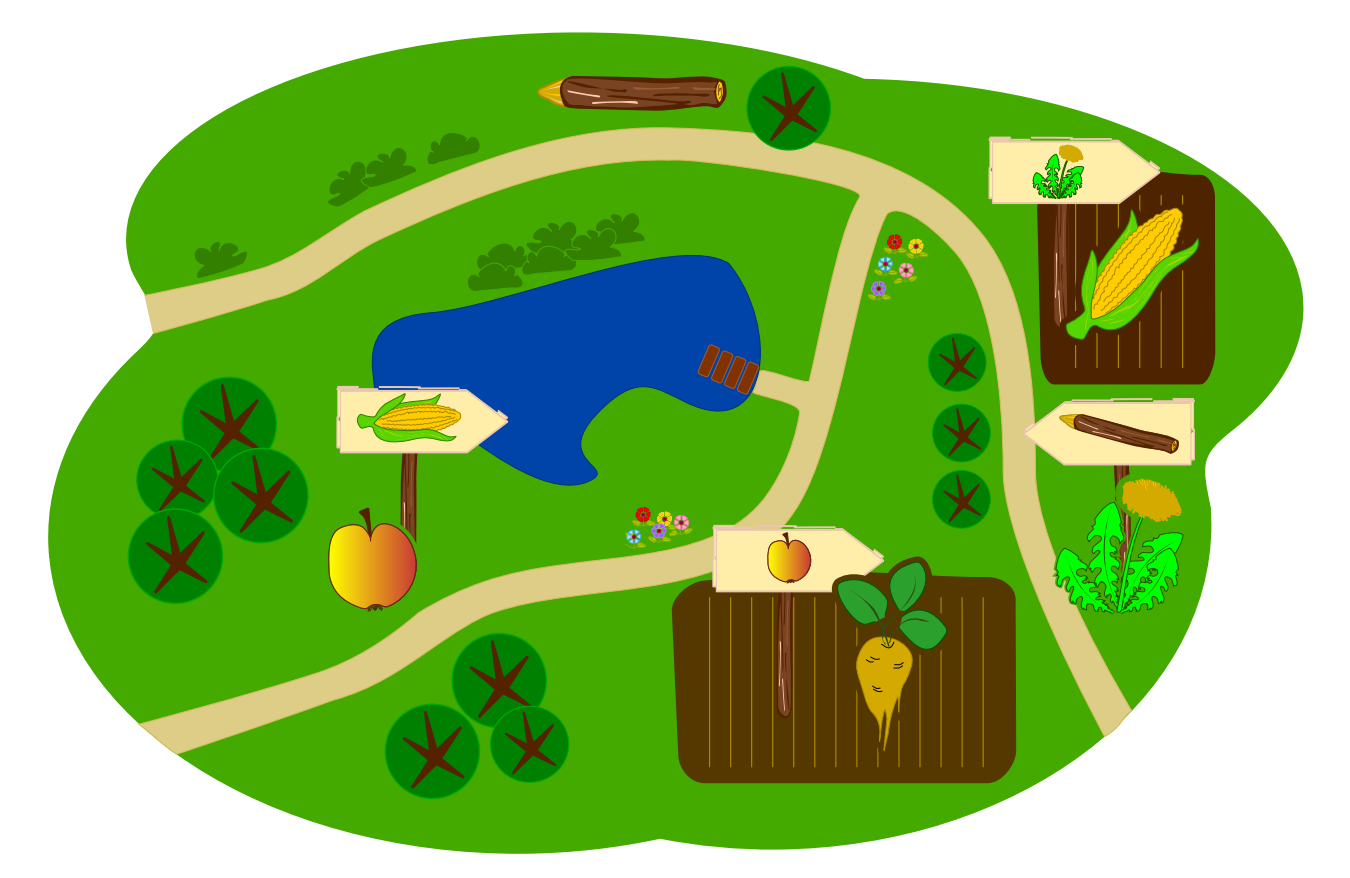

Quale è il primo ingrediente che i castori devono prendere?

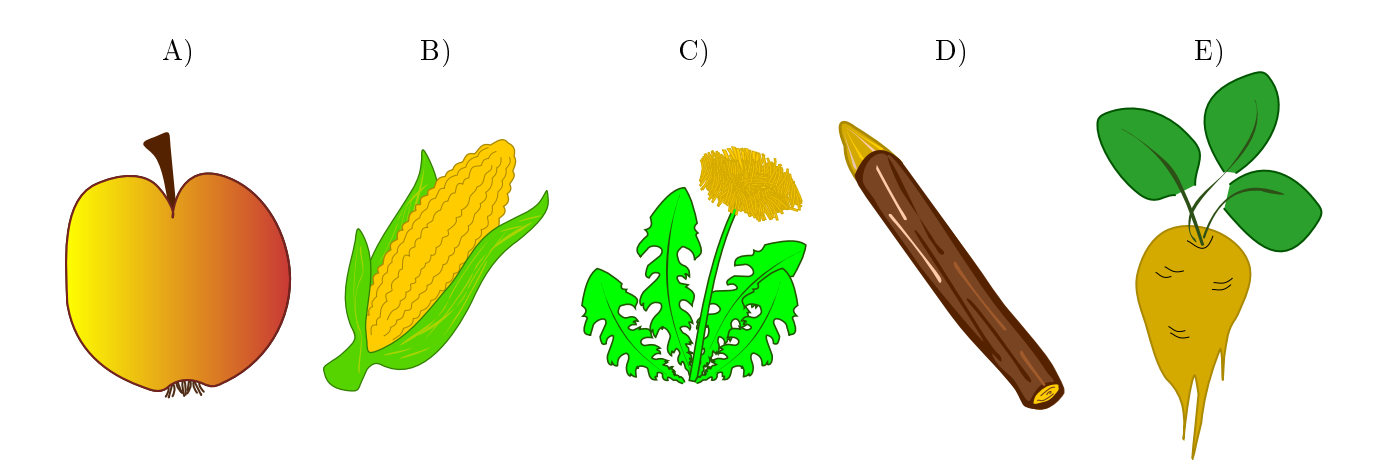

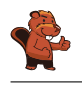

La risposta corretta è E)  $\bullet$ . Il primo ingrediente può essere solo quello non presente su alcun cartello, poiché questo signica che nessun altro ingrediente viene impiegato prima. Se, ad esempio, la mela

fosse il primo ingrediente, non dovrebbe allora esistere un'indicazione che dalla barbabietola conduce alla mela.

#### Questa è l'informatica!

Il pasticcere ha indicato la ricetta per il Crunchy-Cake in modo particolare: per ogni ingrediente ha lasciato un cartello che ne determina il successivo. Questo modo di indicare una sequenza si chiama in informatica lista concatenata. Essa è impiegata di frequente, quando da un elemento iniziale si desidera visitare tutti i seguenti in successione. Quando però si conoscono tutti gli elementi, ma non si sa chi è il primo, il tutto diventa più complicato. . . . . . come avrai capito svolgendo il nostro compito. Per questo, quando gli informatici creano delle liste, indicano anche quale è il primo elemento.

Si può anche immaginare che, invece di un solo elemento, ce ne possano essere molti che precedano lo stesso elemento. Questo sarebbe anche il caso della nostra torta, visto che la base e il ripieno possono essere preparati contemporaneamente, non necessariamente in sequenza, e uniti solo alla fine. In questo caso non abbiamo però più una lista bensì un albero, poiché diversi percorsi conducono allo stesso elemento finale.

#### Siti web e parole chiave

albero, grafo, liste concatenate

 [https://it.wikipedia.org/wiki/Lista\\_concatenata#Liste\\_semplicemente\\_](https://it.wikipedia.org/wiki/Lista_concatenata#Liste_semplicemente_concatenate) [concatenate](https://it.wikipedia.org/wiki/Lista_concatenata#Liste_semplicemente_concatenate)

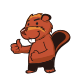

### <span id="page-20-0"></span>7. Lascia che i fiori sboccino!

Jana gioca con il computer. Segretamente il computer ha scelto i colori per i 5 boccioli. I colori possibili sono blu, arancio o rosa. Tali colori non possono cambiare durante la partita. Jana sceglie dei colori per ogni bocciolo e clicca su "Falli sbocciare". Solo i boccioli per cui Jana ha scelto il colore giusto sono fioriti, mentre gli altri restano chiusi.

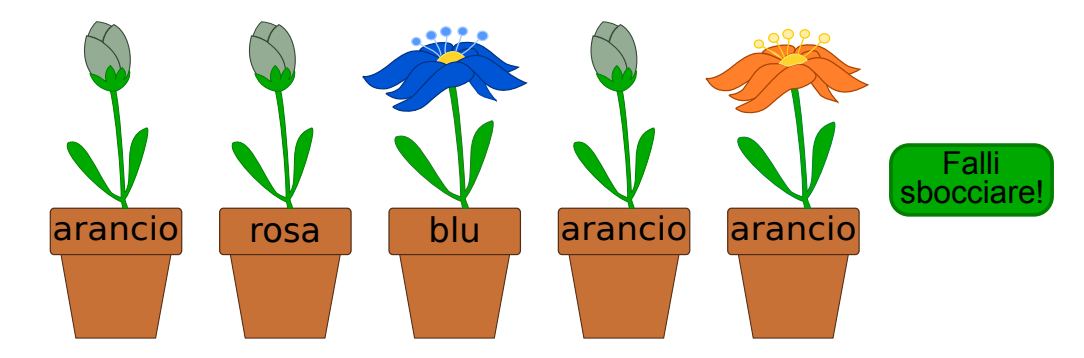

Jana cambia allora i colori per i boccioli non dischiusi. Questa volta ottiene:

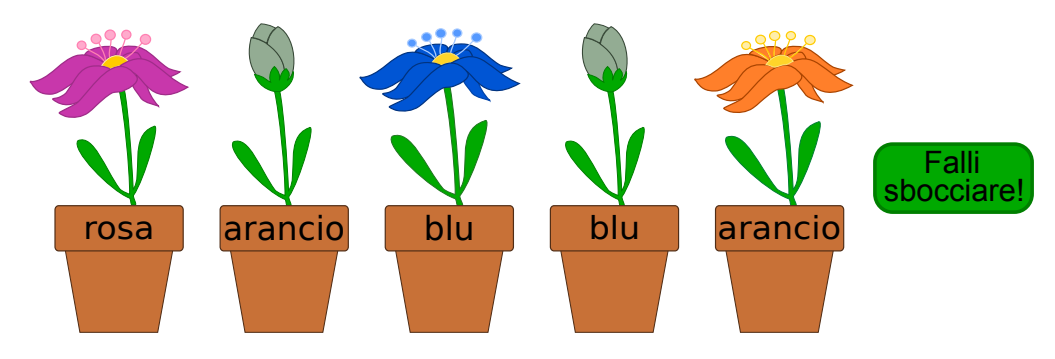

 $Indica$  il colore di ogni fiore.

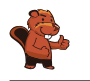

La risposta corretta è "rosa", "blu", "blu", "rosa", "arancio". Dopo aver cercato di indovinare due volte, tre boccioli sono fioriti. Dunque possiamo già conoscere il loro colore (primo, terzo e quinto bocciolo da sinistra).

Per il secondo bocciolo, Jana ha dapprima provato con "rosa" e quindi con "arancio", senza che esso sia fiorito. Siccome esistono solo tre colori possibili, il fiore deve essere necessariamente blu.

Per il quarto bocciolo, Jana ha provato con "arancio" e "blu". Il fiore può dunque essere solamente  $"$ rosa".

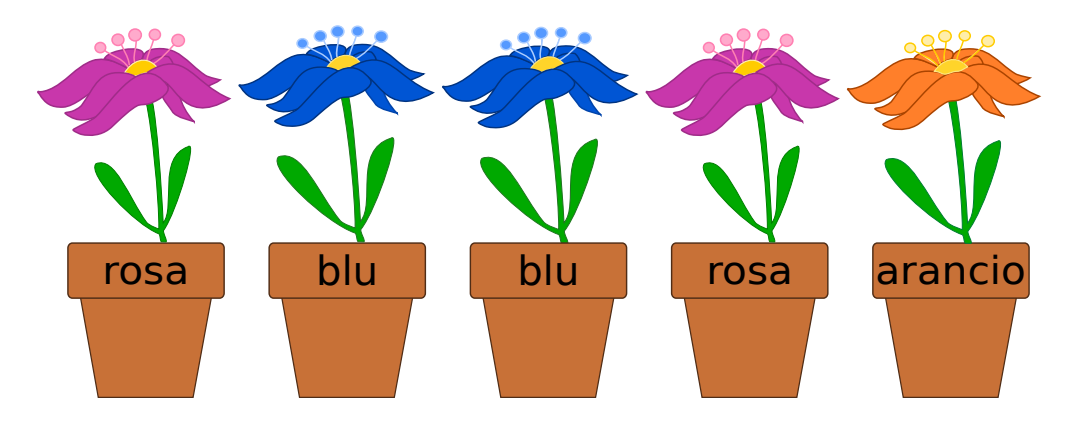

#### Questa è l'informatica!

Riuscire a trarre delle conclusioni da eventi che sono o non sono accaduti è una capacità importante per risolvere problemi. Il nostro esempio è una versione semplicata di un gioco di strategia molto famoso. Esso è semplicato poiché dopo aver cercato di indovinare, il giocatore riceve tutte le informazioni necessarie sui fiori. Al terzo tentativo tutti i colori possono essere conosciuti con sicurezza . . . se si è prestata la dovuta attenzione.

#### Siti web e parole chiave

logica, giochi di strategia, algoritmo

<https://it.wikipedia.org/wiki/Mastermind>

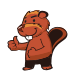

### <span id="page-22-0"></span>8. Compleanno binario

Oggi Ben compie 11 anni. Sua madre, però, ha trovato solo 5 candeline. Per fortuna sa che, anche con 5 candeline, è possibile rappresentare il numero 11. Infila quindi le candeline nella torta una vicino all'altra:

- La candelina più a destra ha valore 1.
- Tutte le altre candeline hanno valore doppio rispetto alla candelina posta alla propria destra.
- I valori delle candeline accese vengono sommati.

Per esempio:

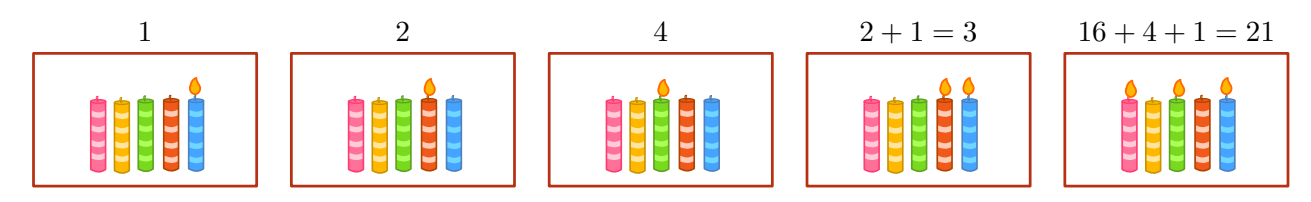

Quali candeline devono essere accese per l'undicesimo compleanno di Ben?

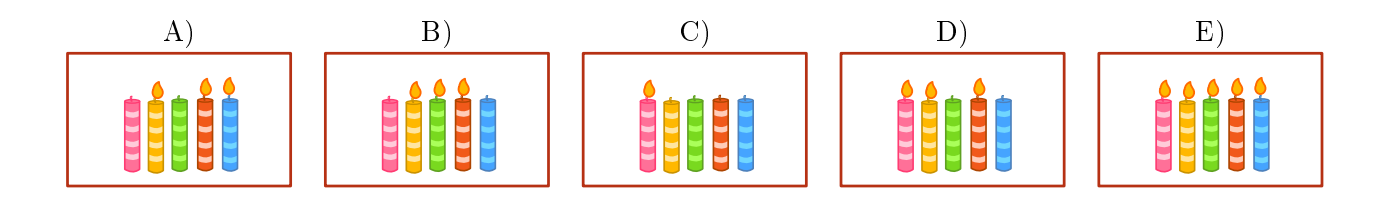

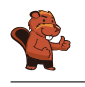

La risposta corretta è A): A) (01011), il valore delle candele accese è 8, 2 e 1, dunque:  $0 \times 16 + 1 \times 8 + 0 \times 4 + 1 \times 2 + 1 \times 1 = 11$ .

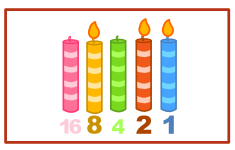

Tutte le altre combinazioni sono errate:

B) (01110), il valore delle candele accese è 8, 4 e 2, dunque:  $0 \times 16 + 1 \times 8 + 1 \times 4 + 1 \times 2 + 0 \times 1 = 14$ .

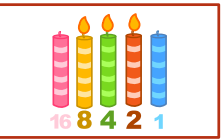

C (10000), il valore della candela accesa è 16, dunque:  $1 \times 16 + 0 \times 8 + 0 \times 4 + 0 \times 2 + 0 \times 1 = 16$ .

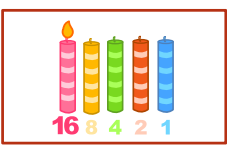

D (11010), il valore delle candele accese è 16, 8 e 2, dunque:  $1 \times 16 + 1 \times 8 + 0 \times 4 + 1 \times 2 + 0 \times 1 = 26$ .

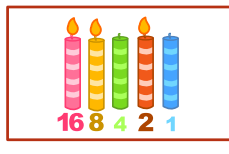

E (11111), tutte le candele sono accese, dunque:  $1 \times 16 + 1 \times 8 + 1 \times 4 + 1 \times 2 + 1 \times 1 = 31$ .

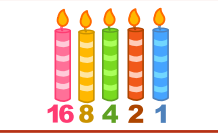

#### Questa è l'informatica!

Ogni numero può essere rappresentato in forma binaria. La posizione della candela ne indica il valore. Lo stato della candela ("accesa" o "spenta"), invece, indica se questo valore deve essere sommato oppure no. La stessa cosa succede anche con i numeri binari composti dalle cifre 1 ("candela accesa") e 0 ("candela spenta"). Il sistema binario è alla base del funzionamento di quasi tutti i computer. Questo per motivi pratici: i circuiti logici che compongono i processori sono molto più semplici da realizzare se basati sul sistema binario che se basati, ad esempio, sul sistema decimale.

#### Siti web e parole chiave

sistema numerico binario, rappresentazione binaria

[https://it.wikipedia.org/wiki/Sistema\\_numerico\\_binario](https://it.wikipedia.org/wiki/Sistema_numerico_binario)

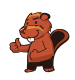

## <span id="page-24-0"></span>9. Concorrenza (concomitanza)

Tre robot lavorano assieme in una squadra. Tu puoi guidare la squadra attraverso gli ordini direzionali N, S, E oppure O. Attraverso questi ordini, indichi la direzione a tutti e tre i robot contemporaneamente: ogni robot si sposterà di una cella nella direzione indicata.

Il tuo compito consiste nel guidare i robot verso l'oggetto che devono prendere. Devi evitare, però, che i robot prendano l'oggetto sbagliato, impartendogli gli opportuni comandi affinché lo aggirino. Esempio: Se guidi i robot con questi ordini "N, N, S, S, O", i robot prenderanno alla fine 2 birilli e un anello.

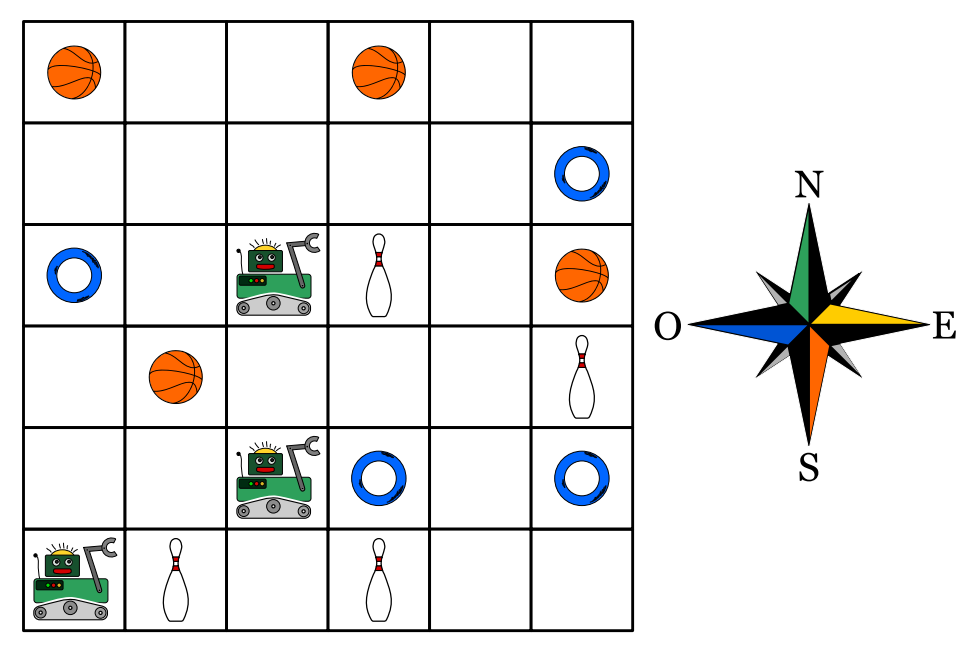

I robot devono prendere un pallone, un anello e un birillo. Quali sono gli ordini giusti da impartire?

- A) N, E, E, E
- B) N, E, E, S, E
- C) N, N, S, E, N
- D) N, E, E, S, O

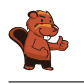

La risposta corretta è B):

Con gli ordini N, E, E, S, E guidi i robot lungo la linea verde. Alla fine prenderanno un pallone, un anello e un birillo.

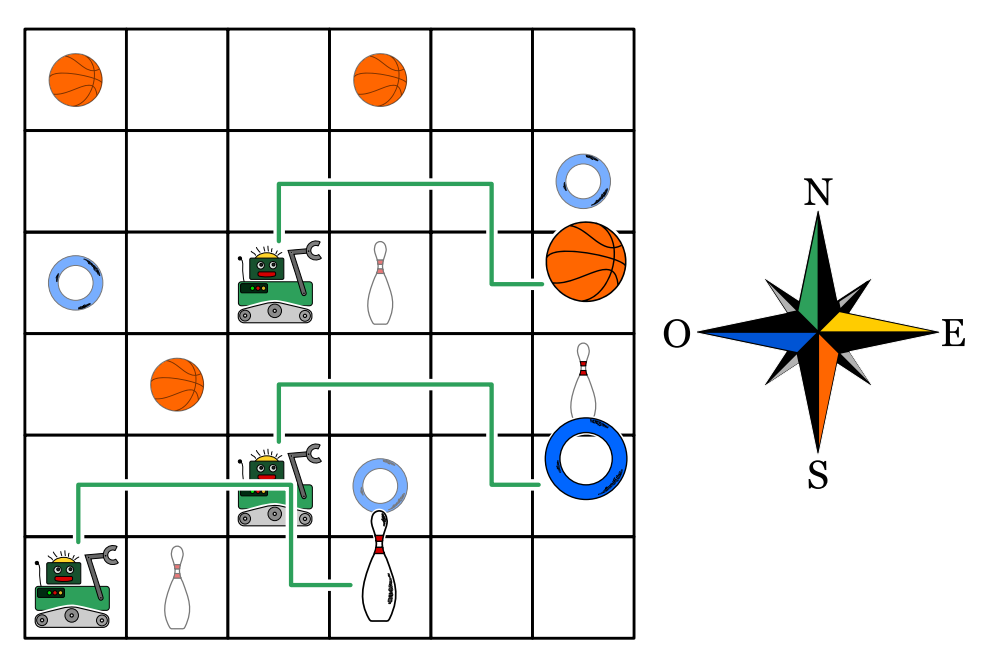

La risposta A) è errata: Con gli ordini N, E, E, E guidi i robot lungo la linea blu. Alla fine prenderanno 2 anelli e un birillo.

La risposta C) è errata: Con gli ordini N, N, S, E, N guidi i robot lungo la linea gialla. Alla fine prenderanno 2 palloni e un birillo.

La risposta D) è errata: Con gli ordini N, E, E, S, O guidi i robot lungo la linea rossa. Alla fine prenderanno 2 birilli e un anello.

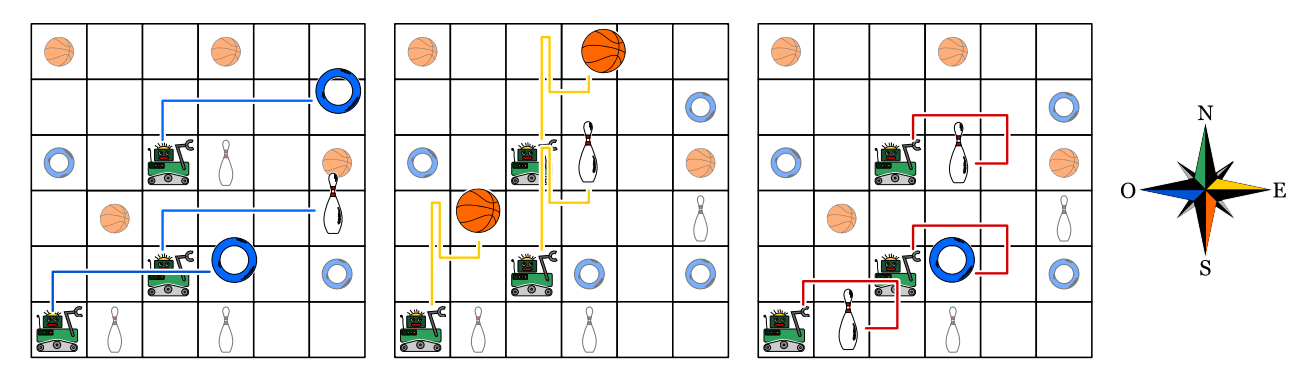

### Questa è l'informatica!

In molti casi i programmi dei computer sono scritti per eseguire dei passi singoli in successione. La maggior parte dei linguaggi e le persone in generale, sono normalmente inclini a elaborare una sola operazione alla volta.

Lo sviluppo dei processori ha raggiunto i propri limiti già da diversi anni, ciò che rende assai difficile un loro incremento delle prestazioni. Allo stesso tempo, però, è diventato più economico l'impiego di molti processori all'interno dello stesso alloggiamento. Per questo motivo, i computer possiedono spesso 2, 4 e anche più processori in grado di lavorare in parallelo. Nelle schede grafiche, ciò è ancora

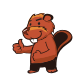

più estremo: esse possiedono spesso molti "nuclei" computazionali, che sebbene non molto potenti singolarmente, sono in grado di lavorare in parallelo (ovvero assieme) ottenendo ottime prestazioni. In molte schede grafiche è possibile utilizzare i processori anche per operazioni non direttamente connesse al rendering ("rappresentazione") grafico.

Questo richiede però un cambio nell'approccio alla programmazione: bisogna fare in modo che i processi svolti in parallelo non si intralcino l'un l'altro o che non attendano lungamente i risultati dell'altro per poter svolgere il proprio lavoro. Per ottenere il massimo protto dalla programmazione parallela, bisogna pianicare le operazioni da svolgere in modo molto accurato.

#### Siti web e parole chiave

programmazione parallela

- [https://it.wikipedia.org/wiki/Calcolo\\_parallelo](https://it.wikipedia.org/wiki/Calcolo_parallelo)
- <https://it.wikipedia.org/wiki/GPGPU>
- [https://it.wikipedia.org/wiki/Concorrenza\\_\(informatica\)](https://it.wikipedia.org/wiki/Concorrenza_(informatica))

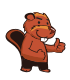

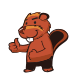

### <span id="page-28-0"></span>10. ll percorso della biglia

Un labirinto 3D ha 4 piani, ognuno dei quali suddiviso in 4 celle. Una biglia è posizionata nel piano superiore. Nel piano inferiore c'è il traguardo, una cella colorata di rosso.

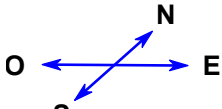

**S** Tu puoi guidare la biglia con i comandi direzionali N, E, S e O. Attraverso una determinata cella la biglia cade nel piano inferiore. Il labirinto è chiuso, non puoi far passare la

biglia attraverso le pareti.

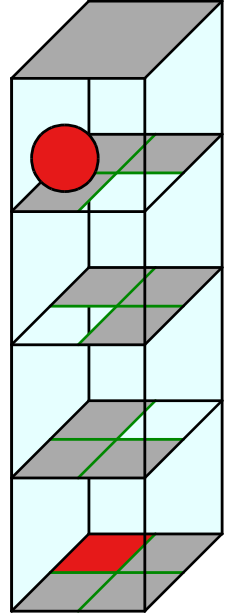

Guida la biglia verso il traguardo!

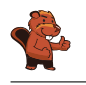

Con la sequenza di comandi "EONEO" (come mostrato con la linea rossa nella figura) oppure "EOENO" la biglia viene guidata al traguardo. Esistono molte altre possibilità per guidare la biglia al traguardo, poiché non è proibito compiere dei percorsi più lunghi e ridondanti.

### Questa è l'informatica!

La sequenza di comandi con i quali viene guidata la biglia nel labirinto è di fatto un piccolo programma. Il linguaggio di programmazione associato conosce solo quattro ordini, ovvero N, E, S e O; in informatica essi vengono anche chiamati istruzioni. Un programma in questo linguaggio è formato da una sequenza di istruzioni, eseguite una dopo l'altra. Anche nei linguaggi di programmazione professionali, la sequenza di istruzioni è un tassello fondamentale di ogni programma. Altri tasselli importanti sono le ripetizioni (cicli) e le istruzioni condizionali (selezioni), così come la frequente chiamata a sotto-programmi detti procedure. Con queste semplici strutture è possibile scrivere dei programmi molto complessi.

#### Siti web e parole chiave

programma, sequenza di istruzioni

[https://it.wikipedia.org/wiki/Programmazione\\_strutturata](https://it.wikipedia.org/wiki/Programmazione_strutturata)

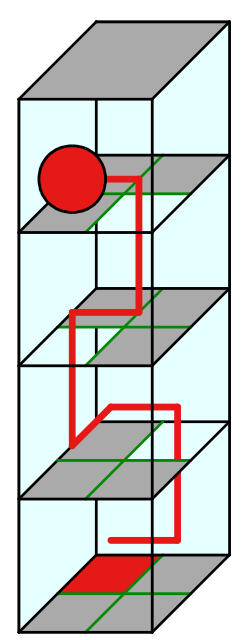

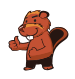

### <span id="page-30-0"></span>11. Sole e fiori

Barbara ha ricevuto 2 timbri. Uno stampa un fiore, mentre l'altro stampa il sole. Barbara inventa un modo per stampare il proprio nome unicamente con fiori e soli. Per le diverse lettere utilizza una diversa successione di fiori e soli:

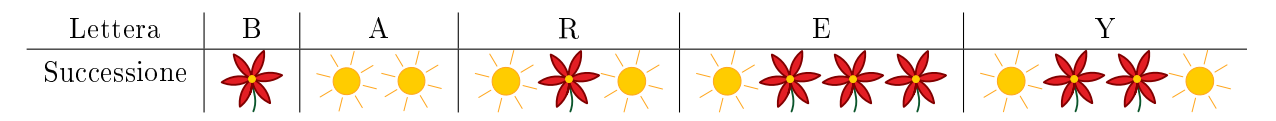

Il suo nome, "Barbara", viene quindi stampato così:

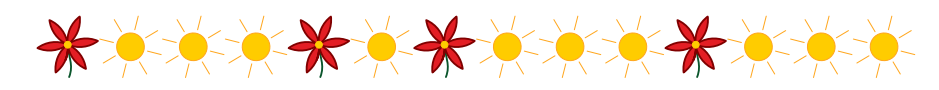

Barbara decide di stampare anche il nome di uno dei propri amici:

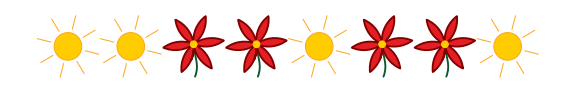

Quale nome ha stampato?

- A) Abby
- B) Arya
- C) Barry
- D) Ray

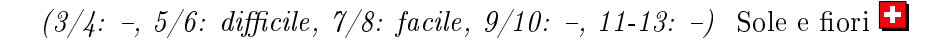

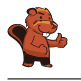

La risposta corretta è Abby. I nomi degli amici di Barbara hanno i seguenti codici:

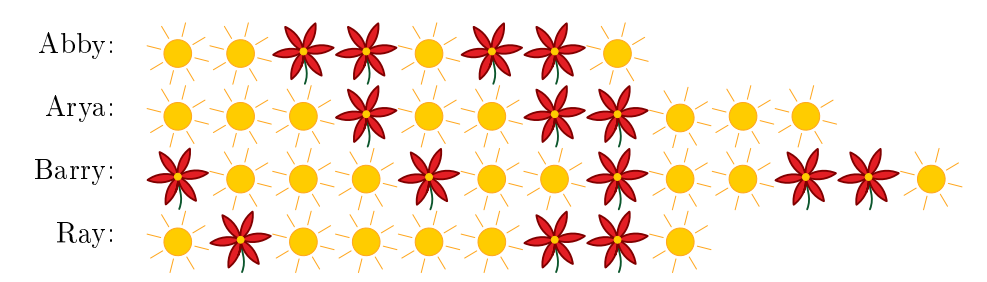

#### Questa è l'informatica!

La codifica dei dati può avvenire in modi diversi. Ad esempio, i simboli digitati attraverso la tastiera sono salvati in codice UTF-8, una variante dell'Unicode. In esso i simboli più comuni (ca. 250 segni) utilizzano 1 byte di memoria, mentre i simboli più rari utilizzano 4 byte: in questo modo è possibile rappresentare milioni di simboli, sufficienti per tutte le lingue della terra.

Il sistema funziona molto bene, però anche tra i simboli più comuni ci sono quelli utilizzati più spesso. Ad esempio la "E" o la "N" sono utilizzati con maggiore frequenza rispetto alla "X" o alla "Z". In questo caso, esistono codici a lunghezza variabile in grado di rendere la memorizzazione ancora più efficiente.

In questi codici a lunghezza variabile è plausibile pensare che il codice di un segno qualsiasi non possa iniziare esattamente con il codice che identifica un altro segno. Solo così la decodifica può avvenire in modo veloce e semplice. Questo tipo di codici vengono detti prefissi. Un esempio molto conosciuto è il codice Morse.

Se si desidera risparmiare più memoria possibile è necessario conoscere la frequenza dei vari simboli nel messaggio da codicare. I segni più comuni avranno codici corti, quelli meno comuni codici più lunghi. Un esempio di questa tecnica è il codice Huffman, un tipo particolare di codice prefisso utilizzato anche nella compressione .zip.

#### Siti web e parole chiave

codice prefisso, codice Huffman, compressione dei dati

- [https://it.wikipedia.org/wiki/Codice\\_prefisso](https://it.wikipedia.org/wiki/Codice_prefisso)
- [https://it.wikipedia.org/wiki/Codifica\\_di\\_Huffman](https://it.wikipedia.org/wiki/Codifica_di_Huffman)

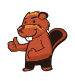

### <span id="page-32-0"></span>12. La chat dei castori

La chat dei castori può essere utilizzata gratuitamente e viene finanziata attraverso la pubblicità. L'agenzia di viaggi "Sunshine Travel" ha comprato degli spazi pubblicitari in cui mostra delle immagini diverse per ogni tipo di gruppo bersaglio. Tutti i messaggi scritti in chat vengono analizzati per individuare determinate parole e attribuire loro un punteggio:

- · "caro", "cara" o "cari" sono parole introduttive utilizzate dai castori più anziani e ricevono ognuna −2 punti.
- $\bullet$  "ciao", "hey" e "bella" sono invece popolari tra i giovani castori e ricevono ognuna +2 punti.
- Le abbreviazioni "bf", "gr8", "np" oder "thx" ricevono  $+1$  punto.
- Ogni parola con 10 o più lettere riceve −1 punti.

Ogni castoro nella chat, in virtù del punteggio ottenuto dai propri messaggi, viene classificato in un determinato gruppo bersaglio:

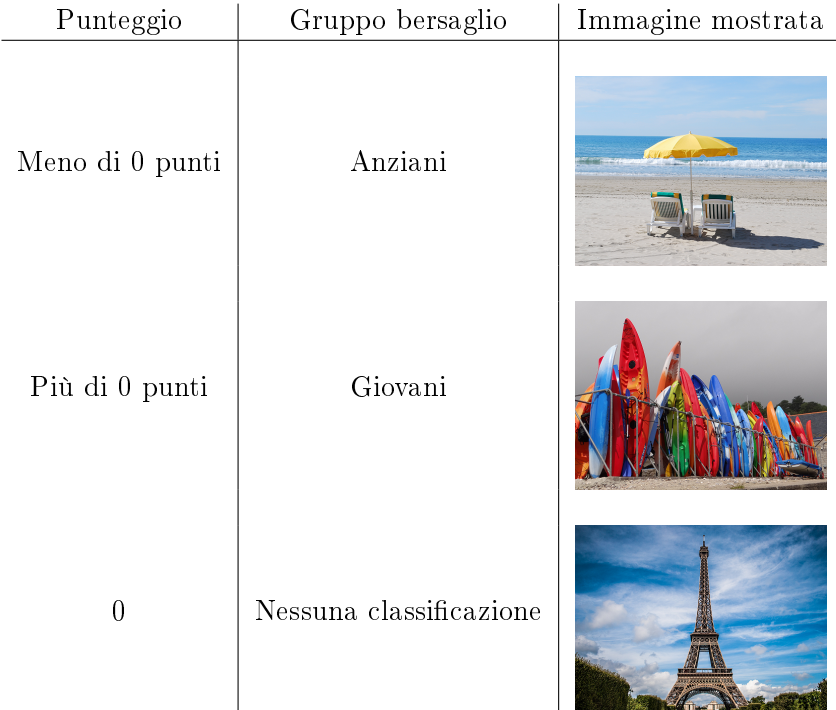

Quali immagini vengono mostrate per i seguenti messaggi? Trascina l'immagine corrispondente vicino ad ogni messaggio.

- A) Cari amici, l'estate è in arrivo e sto cercando una sistemazione comoda vicino al Reno. Grazie per i vostri suggerimenti, Richie.
- B) Bella! C'è qualcuno?
- C)  $@Mia: < 3 < 3 < 3$
- D) Ottimo. gr8. Thx

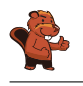

Messaggio A): Sunshine Travel mostra l'immagine della spiaggia. Il messaggio inizia con "Cari" e contiene le parole "sistemazione" e "suggerimenti" (entrambe con 10 o più lettere), ciò che determina un punteggio negativo.

Messaggio B): Sunshine Travel mostra l'immagine con le tavole da surf. Il messaggio contiene la parola utilizzata dai giovani castori "bella", che ne determina un punteggio positivo.

Messaggio C): Sunshine Travel mostra l'immagine con la torre Eiffel. Il messaggio conta 0 punti in quanto i segni utilizzati non rientrano in alcuna regola.

Messaggio D): Sunshine Travel mostra l'immagine con le tavole da surf. Il messaggio contiene le abbreviazioni "gr8" e "thx" che ne determinano un punteggio positivo.

#### Questa è l'informatica!

La valutazione dei messaggi secondo determinate regole può essere facilmente eseguita dai programmi per computer. La ricerca di singoli elementi testuali avviene grazie agli algoritmi di pattern-matching ("confronto e ricerca di determinati schemi"), che possono essere applicati sia a testi che a immagini e in altri settori ancora.

Il profiling dell'utente è utilizzato oggigiorno da numerose compagnie su internet, in modo da elaborare automaticamente delle offerte dedicate. In questi casi è importante che gli utenti siano sempre coscienti della problematica e cauti nel fornire i propri dati personali. Gli informatici sono di fatto confrontanti con un dilemma etico: da una parte devono impedire ogni abuso nella raccolta di dati personali, dall'altra questa branca dell'IT fornisce loro interessanti opportunità di impiego e guadagno. Le funzioni per valutare i testi sono importanti anche in altri ambiti, ad esempio per ordinare secondo rilevanza i risultati di una ricerca.

#### Siti web e parole chiave

user profiling (profilo degli utenti), pubblicità orientata

[https://it.wikipedia.org/wiki/Internet\\_marketing](https://it.wikipedia.org/wiki/Internet_marketing)

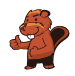

### <span id="page-34-0"></span>13. Quattro commissioni

Durante la pausa di mezzogiorno (dalle 12:00 alle 13:00) Alessandra desidera svolgere le seguenti commissioni:

- comprare un libro in cartoleria
- comprare un litro di latte al negozio di alimentari
- spedire il libro comprato per posta
- $\bullet$  bere un caffè al ristorante

Per ogni commissione Alessandra ha calcolato quanto tempo impiega. Questo calcolo è però valido solo per orari al di fuori di quelli di punta, indicati nella tabella qui sotto. Per tanto, Alessandra vuole assolutamente evitare tali orari.

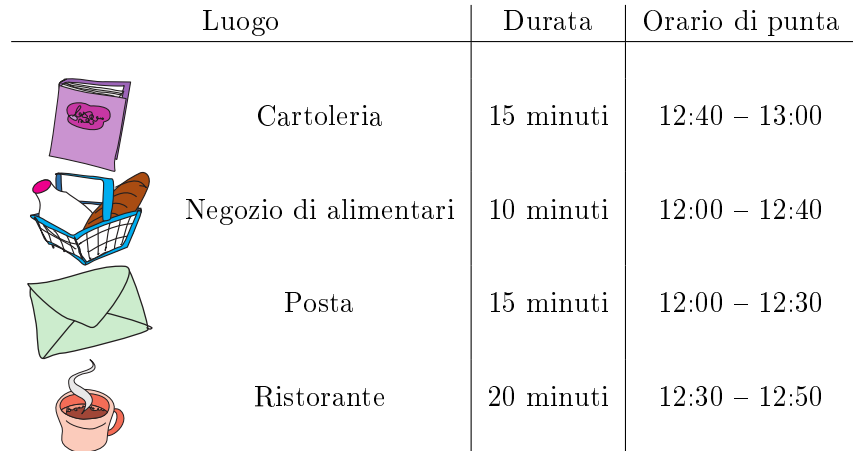

Trascina le diverse commissioni nella sequenza corretta, in modo che Alessandra possa evitare gli orari di punta.

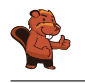

La sequenza di commissioni corretta è: ristorante, cartoleria , posta, negozio di alimentari. Questo problema possiede alcune limitazioni. Evidenziandole in una tabella, avremmo la seguente rappresentazione (rosso scuro: orario di punta, verde chiaro: orario normale):

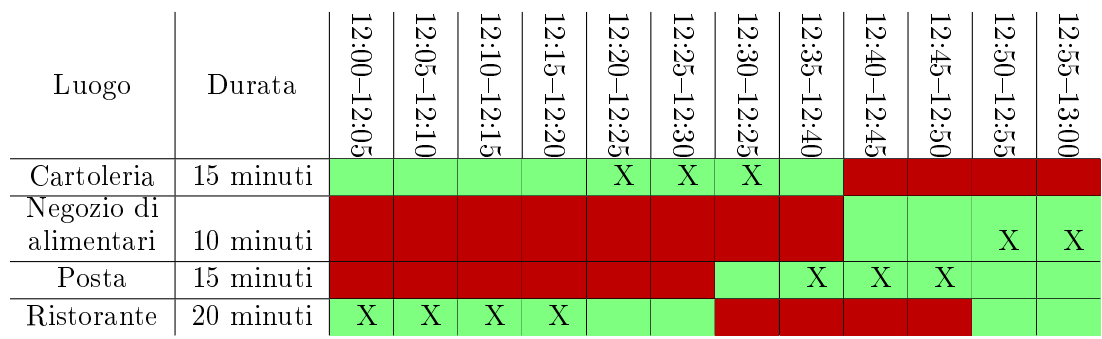

Alessandra deve assolutamente passare dalla cartoleria prima delle 12:40 e dal negozio di alimentari dopo le 12:40. Può andare in posta solo dopo aver acquistato il libro in cartoleria e dopo le 12:30, mentre deve andare al ristorante necessariamente prima delle 12:30, poiché alle 12:50 non avrebbe più tempo a sufficienza.

L'unico piano cronologico possibile è dunque (nella tabella indicato con "X"):

- Ristorante  $12:00 12:20$
- $\bullet$  Cartoleria 12:20 12:35
- Posta  $12:35 12:50$
- $\bullet$  Negozio di alimentari  $12:50 13:00$

### Questa è l'informatica!

Un compito importante dell'informatica consiste nel trovare soluzioni a determinati problemi, rispettando le limitazioni (condizioni) imposte. Nel nostro caso dobbiamo evitare gli orari di punta dei negozi. In altri problemi con limitazioni ci si pone spesso la domanda se mai esista una soluzione in grado di rispettarle tutte.

Questa domanda in informatica è detta "problema di scheduling" (pianificazione). Uno scheduling è una sequenza corretta o ottimale di operazioni da svolgere per eseguire un determinato compito. In applicazioni industriali, come in grossi progetti o nella produzione, questi problemi sono spesso contemplati. Anche nei computer si utilizza uno scheduler per capire quale risorsa (es., processore) assegnare ad un determinato processo.

#### Siti web e parole chiave

scheduling, ottimizzazione

<https://it.wikipedia.org/wiki/Scheduler>

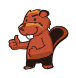

### <span id="page-36-0"></span>14. Messaggi segreti

Gli agenti Boris e Berta comunicano attraverso messaggi segreti che nessuno dovrebbe capire all'infuori di loro stessi. Boris desidera inviare a Berta il seguente messaggio:

#### RITROVOCONBENALLE6

Egli scrive i singoli caratteri del testo nelle celle di una tabella di quattro colonne per cinque righe, procedendo da sinistra a destra e dall'alto verso il basso. Se alla fine restano delle celle vuote, aggiunge degli asterischi (\*). L'immagine mostra il risultato di tale operazione:

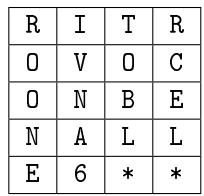

Boris genera poi il messaggio segreto nel modo seguente: su un nuovo foglio, riscrive le lettere questa volta seguendo la tabella dall'alto in basso, colonna per colonna da sinistra a destra.

#### ROONEIVNA6TOBL\*RCEL\*

Berta utilizza lo stesso metodo per scrivere la risposta segreta a Boris:

#### SEEAETNNNIAEGCOBVOH\*

Cosa ha risposto Berta?

- A) STABENEPOSSOVENIRE
- B) STABENEVENGOANCHEIO
- C) SEVUOIVENGOANCHEIO
- D) VORREIVENIREPUREIO

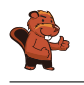

Il testo iniziale si trova in questo modo: si scrive il messaggio ricevuto nella tabella di quattro colonne per cinque righe, questa volta dall'alto in basso, colonna per colonna a partire da sinistra.

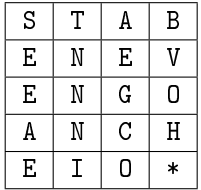

Si legge poi il messaggio decifrato riga per riga, ottenendo il testo seguente:

#### STABENEVENGOANCHEIO

L'asterisco alla fine non appartiene al messaggio.

#### Questa è l'informatica!

I messaggi inviati tramite computer possono essere facilmente intercettati. Quando questi messaggi contengono dati sensibili, come password o informazioni personali, desideriamo che solo il destinatario e nessun altro possa leggere il testo. In questi casi si può cifrare il messaggio in chiaro trasformandolo in un messaggio segreto. Solo il destinatario saprà come decifrarlo per ottenerne il testo originale.

Nella pratica esistono molti metodi per cifrare messaggi. Il metodo applicato in questo esercizio è chiamato trasposizione ed è applicato da ca. 2400 anni. Con esso tutte le lettere del messaggio originale rimangono invariate, ciò che cambia è la loro posizione. Questo metodo è molto semplice da violare, di fatto non si tratta di vera e propria cifratura, ma piuttosto di occultamento dell'informazione.

La crittografia è la scienza che si occupa di studiare metodi per la cifratura e rappresenta un ramo importante dell'informatica. Imprese commerciali e banche presenti su Internet necessitano metodi sicuri di cifratura. Al giorno d'oggi le cifrature sono eseguite dai computer e si basano su metodi matematici, che rendono praticamente impossibile violare i messaggi, se non ne si conosce la chiave.

#### Siti web e parole chiave

crittografia, cifratura, trasposizione, protezione dei dati

[https://it.wikipedia.org/wiki/Cifrario\\_a\\_trasposizione](https://it.wikipedia.org/wiki/Cifrario_a_trasposizione)

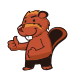

## <span id="page-38-0"></span>15. Gerarchia

L`immagine rappresenta le relazioni tra specie animali del pianeta Venere. Una linea che collega due specie indica che tutti gli animali appartenenti alla specie della casella posta più in basso sono anche animali della specie indicata nella casella più in alto.

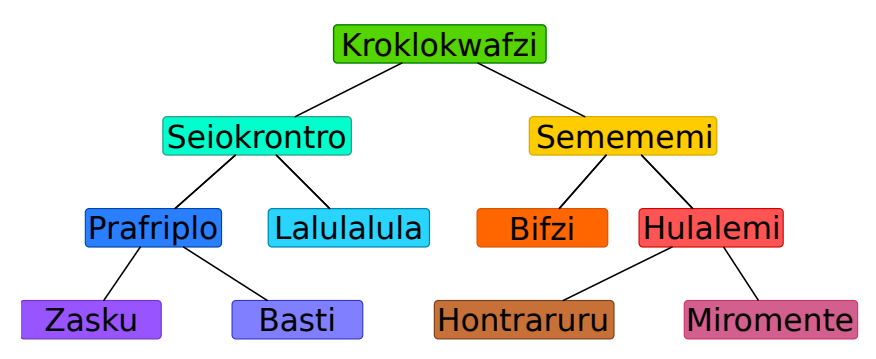

Per esempio, gli animali della specie "Hulalemi" sono anche della specie "Semememi". D'altro canto, qualche "Seiokrontro" non fa parte dei "Basti". Solo una delle seguenti affermazioni è vera, quale?

- A) Tutti i Basti sono anche Seiokronto.
- B) Qualche Hontraruru non è anche Semememi.
- C) Tutti i Zasku sono anche Bifzi.
- D) Tutti i Prafriplo sono anche Basti.

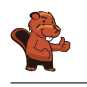

La risposta corretta è A).

A) Tutti gli animali della specie Basti sono anche della specie Prafriplo. Dato che gli animali della specie Prafriplo sono Seiokrontro, ne consegue che tutti i Basti sono anche della specie Seiokrontro. B) Gli Hontraruru sono animali della specie Hulalemi, i quali a loro volta sono dei Semememi. Quindi tutti i Hontraruru sono della specie Semememi.

C) I Zasku sono anche della specie Prafriplo e non hanno alcuna relazione con la specie dei Bifzi.

D) Tutti i Basti sono anche della specie Prafriplo, ma non vale il contrario.

#### Questa è l'informatica!

Le relazioni tra le diverse specie di animali sono rappresentate attraverso uno schema che in informatica è detto "albero". I biologi utilizzano l'albero "filogenetico" per illustrare le relazioni fra le diverse specie.

In informatica si utilizzano spesso degli alberi per rappresentare le relazioni graficamente. Un albero genealogico rappresenta ad esempio le relazioni tra figli, genitori e nonni. Quando si utilizza questa rappresentazione grafica le relazioni tra i vari "nodi" possono essere immediatamente comprese. Gli alberi sono anche un eccellente mezzo per memorizzare dei dati in modo ordinato e ritrovarli poi velocemente: con pochi passi è possibile accedere in un lampo a enormi insiemi di informazioni.

#### Siti web e parole chiave

alberi, specializzazione, generalizzazione

- [https://it.wikipedia.org/wiki/Albero\\_\(grafo\)](https://it.wikipedia.org/wiki/Albero_(grafo))
- [https://it.wikipedia.org/wiki/Albero\\_filogenetico](https://it.wikipedia.org/wiki/Albero_filogenetico)

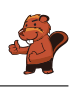

### <span id="page-40-0"></span>A. Autori dei quesiti

- **Rosa** Alexos **F** Ivo Blöchliger Alexander Cirri Valentina Dagien e Christian Datzko Susanne Datzko **Marissa Engels D** Olivier Ens Jürgen Frühwirth Gerald Futschek **Peter Garscha** Yasemin Gülbahar Martin Guggisberg **Urs** Hauser
- Hans-Werner Hein Sarah Hobson Martin Horvath Juraj Hromkovi£ Vukio Idosaka **X** Mile Jovanov **U** Martina Kabátová Ries Kock **Agnes Kocsis T** Tobias Kohn **F** Ivana Kosírová Bernd Kurzmann Nataša Mori **T** Tom Naughton
- Serena Pedrocchi Wolfgang Pohl Kirsten Schlüter Sue Sentance  $\blacksquare$  Maiko Shimabuku Emil Stankov **B**jörn Steffen Gabrielė Stupurienė **Peter Tomcsányi Monika Tomcsányiová**  $\blacktriangleright$  Jiří Vaníček **Troy Vasiga** Michael Weigend

<span id="page-41-0"></span>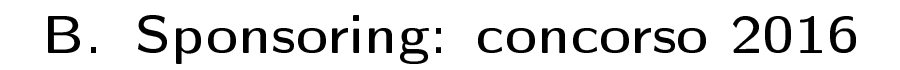

### **HASLERSTIFTUNG**

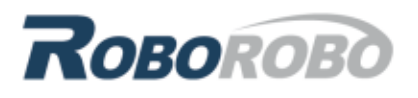

digitec.ch

<http://www.haslerstiftung.ch/>

<http://www.roborobo.ch/>

<http://www.digitec.ch/>

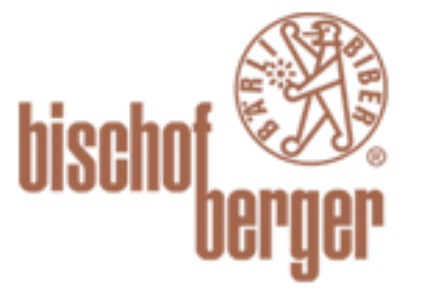

verkehrshaus.ch

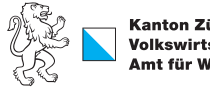

Kanton Zürich Volkswirtschaftsdirektion remenn roenarrean emmen<br>Amt für Wirtschaft und Arbeit

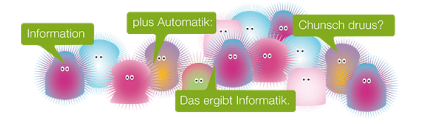

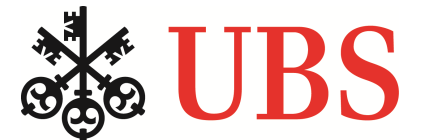

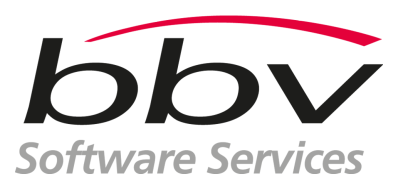

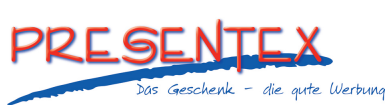

<http://www.baerli-biber.ch/>

<http://www.verkehrshaus.ch/> Museo Svizzero dei Trasporti

Standortförderung beim Amt für Wirtschaft und Arbeit Kanton Zürich

i-factory (Museo Svizzero dei Trasporti, Lucerna)

<http://www.ubs.com/> Wealth Management IT and UBS Switzerland IT

<http://www.bbv.ch/>

<http://www.presentex.ch/>

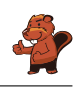

# ITgirls@hslu

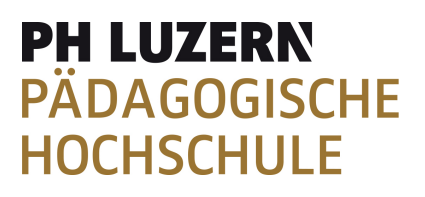

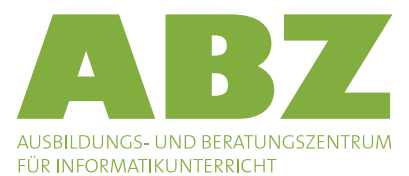

[https://www.hslu.ch/de-ch/informatik/agenda/](https://www.hslu.ch/de-ch/informatik/agenda/veranstaltungen/fuer-schulen/itgirls/) [veranstaltungen/fuer-schulen/itgirls/](https://www.hslu.ch/de-ch/informatik/agenda/veranstaltungen/fuer-schulen/itgirls/) HLSU, Lucerne University of Applied Sciences and Arts Engineering & Architecture

<http://www.phlu.ch/> Pädagogische Hochschule Luzern

<http://www.abz.inf.ethz.ch/> Ausbildungs- und Beratungszentrum für Informatikunterricht der ETH Zürich.

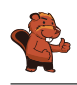

## <span id="page-43-0"></span>C. Ulteriori offerte

#### 010100110101011001001001 010000010010110101010011 010100110100100101000101 001011010101001101010011 010010010100100100100001

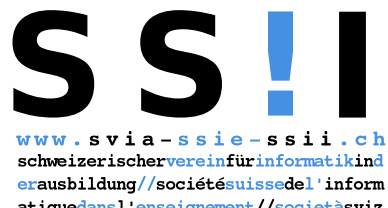

atiquedans1 enseignement//societàsviz zeraperl informaticanell insegnamento

Diventate membri della SSII [http://svia-ssie-ssii.ch/](http://svia-ssie-ssii.ch/verein/mitgliedschaft/) [verein/mitgliedschaft/](http://svia-ssie-ssii.ch/verein/mitgliedschaft/) sostenendo in questo modo il Castoro Informatico.

Chi insegna presso una scuola dell'obbligo, media superiore, professionale o universitaria in Svizzera può diventare membro ordinario della SSII.

Scuole, associazioni o altre organizzazioni possono essere ammesse come membro collettivo.